# Interface intelligente d'une BD

• Objectif

Transformer la demande de l'utilisateur formuler en langue naturelle vers une requête comprise par la BD

Ex dans le BD relationnel :

« Trouver un magasin de pièces Samsung à Biskra » SQL

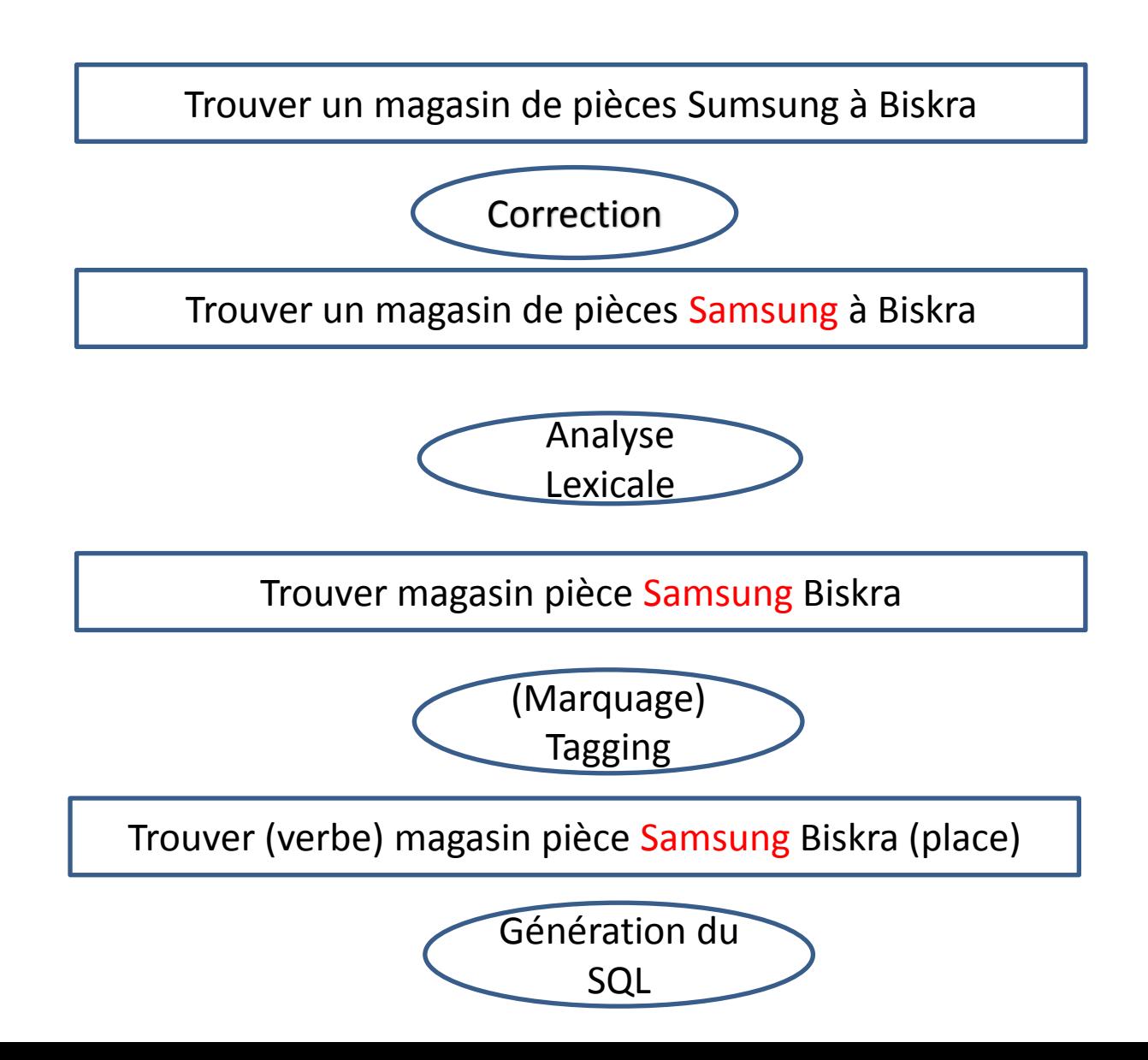

• Correction des erreurs

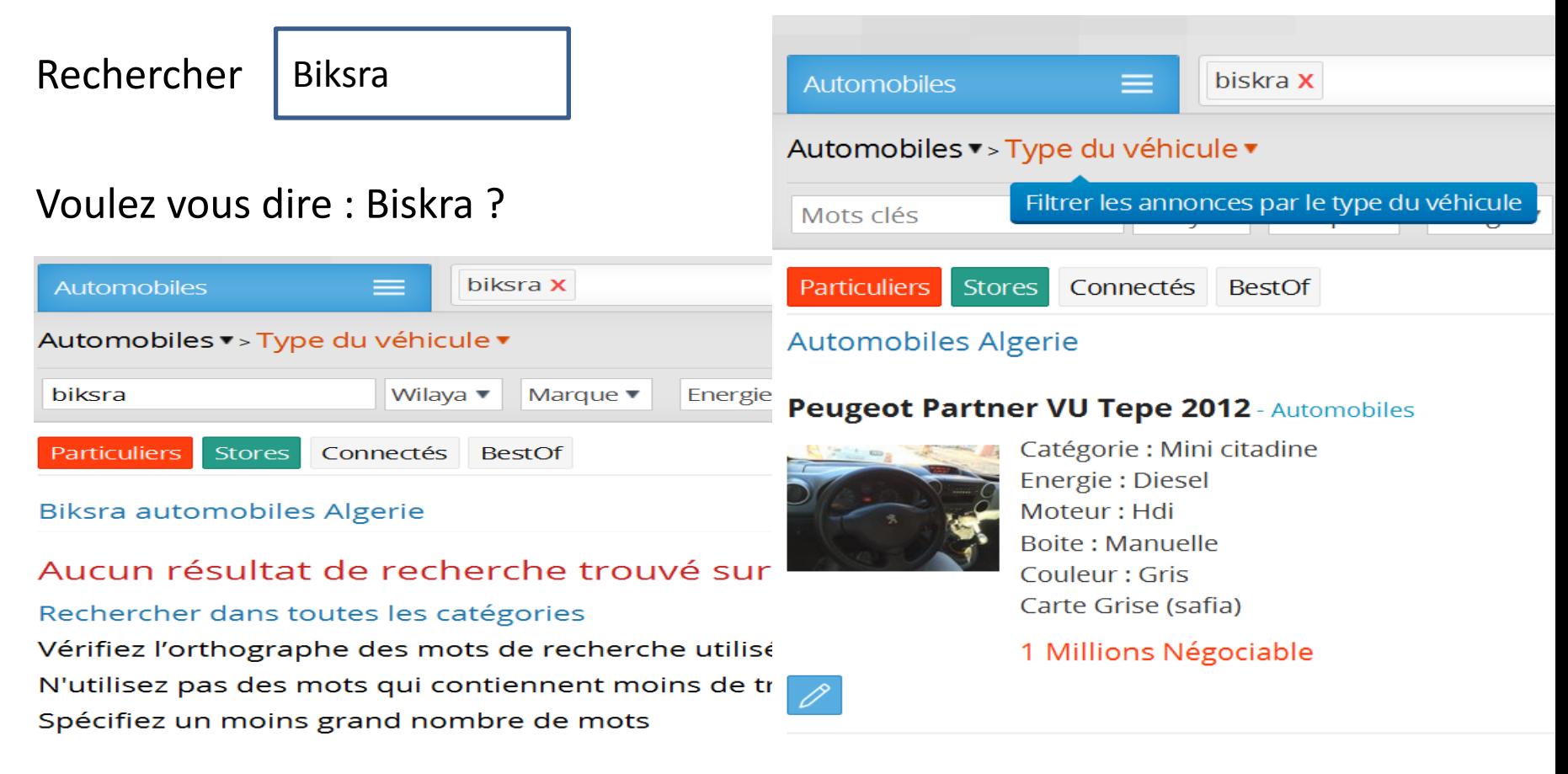

• Correction des erreurs (**Spell Check)** 

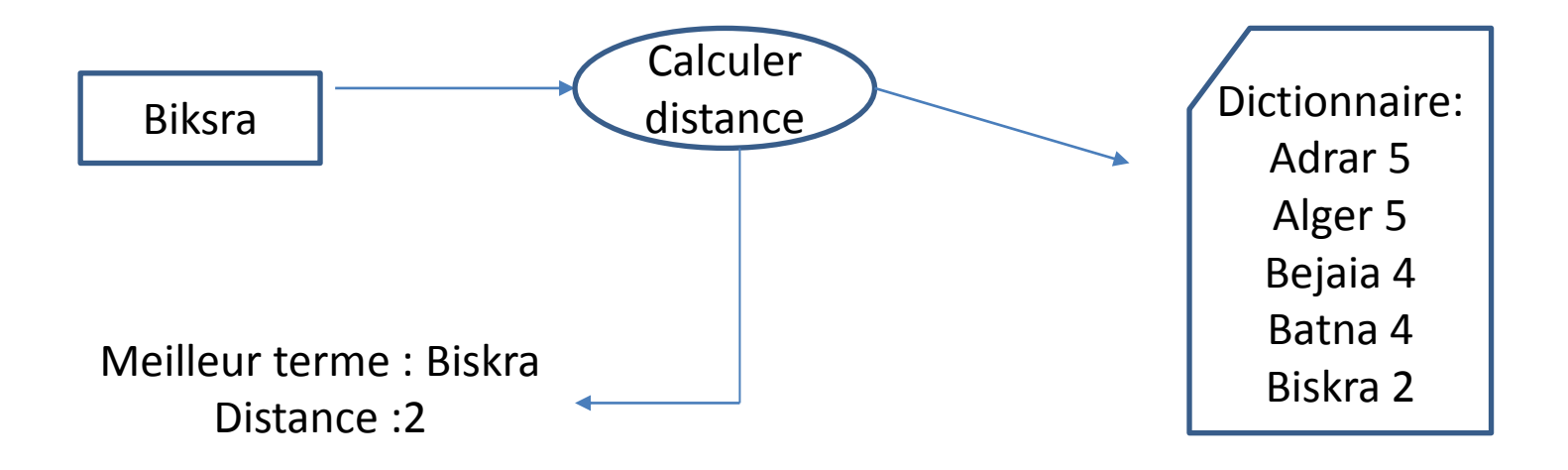

## • Correction des erreurs

### **→ Distance de Levenshtein**

donne par un calcul assez simple des indications sur le degré de ressemblance entre les chaînes

**Distance(Biskra, Biskra)= 0 identique Distance(Biksra, Batna)=4 loin Distance(Biksra, Biskra)= 2 plus proche**

#### **Distance de Levenshtein**

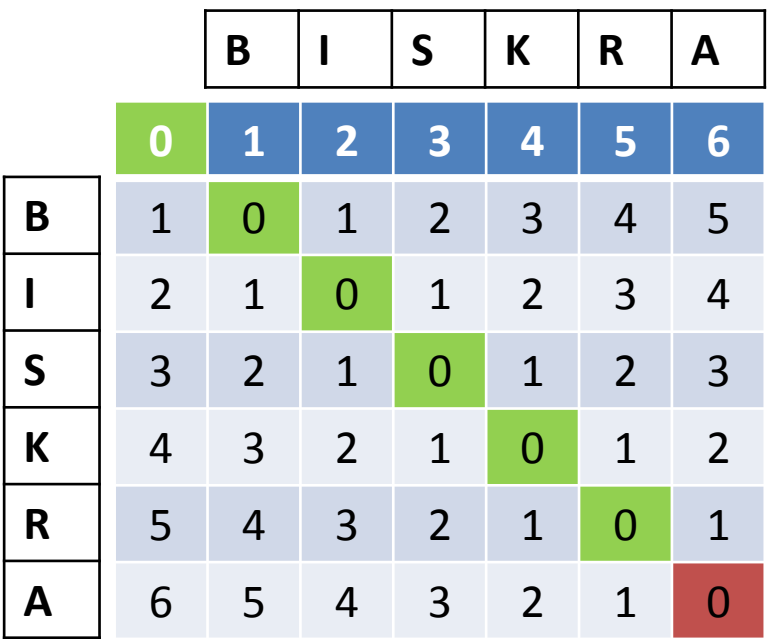

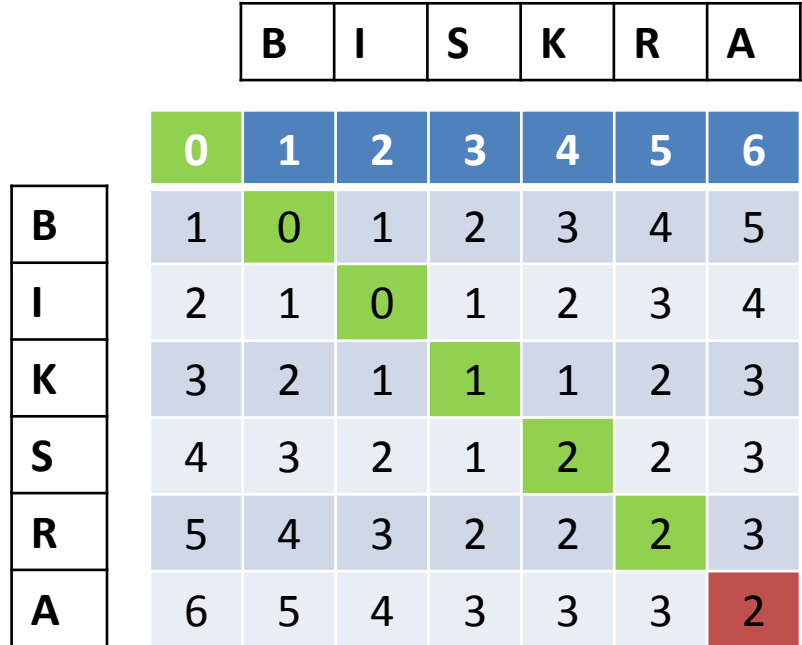

#### **Distance de Levenshtein**

Le minimum entre :

- le nombre à sa gauche +1
- le nombre au-dessus de lui +1
- le nombre en haut à gauche (en diagonale) +
	- 0 si les lettres à gauche et en haut sont identiques
	- 1 si ces lettres sont différentes

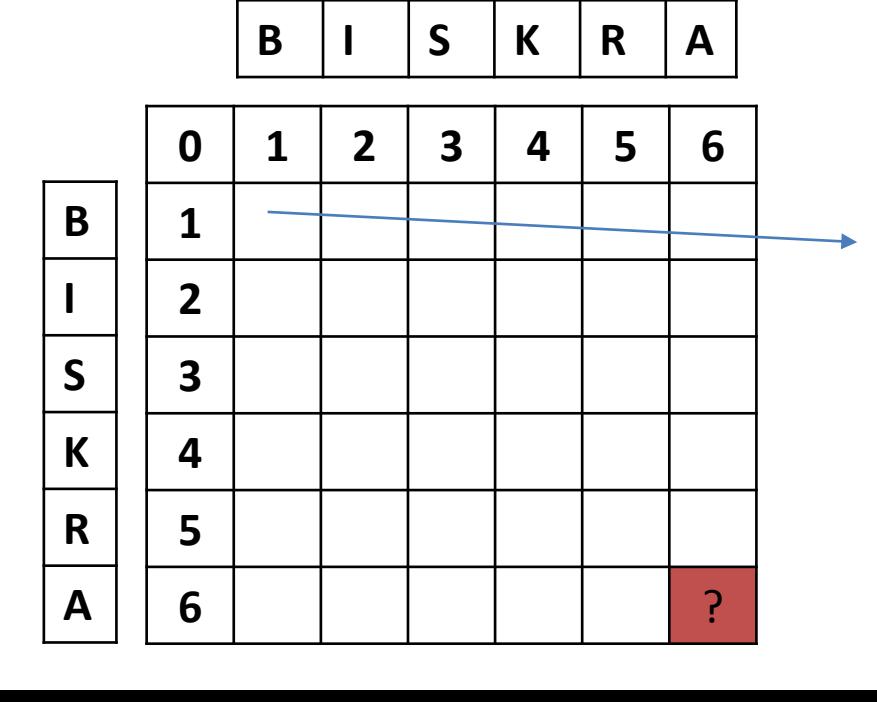

0= Min((1+1),(1+1),(0+0(B=B)))

• SELECT \* FROM Personne WHERE Prénom = 'Ali';

• Big Table ? > 1 000 000 Enregistrements !??

• Recherche séquentielle  $\rightarrow$  full table scan

- La table contient 1 000 000 Enregistrements
- Taille 1 enregistrement = 1200 octets
- Taille de bloc de disque dur est 4 KO
- $\bullet$   $\rightarrow$  3 enregistrement par bloc
- $\rightarrow$  333 334 blocs (>1,4 G)
- Temps de Recherche !!!!!! (parcourir >300000 blocs)  $\rightarrow$  5ms /bloc =60 s

• Optimiser une requête

Si une requête a un temps de calcul trop long, on peut voir si il ne serait pas utile d'ajouter un index sur un des champs de la requête

• Solution : Création d'index

• Un index est une structure de données utilisée par le SGBD pour lui permettre de retrouver rapidement les données

- Index dans les livres
- Un index est construit sur une clé
- **ballon, page 56**
- ballon, page 80
- **ballon, page 95**
- bille, page 57, page 77, page 83
- **bulle, page 65, page 66, page 88,**
- câble, page 72

- Un index est construit sur une clé
- Avantages
- utiliser l'index pour des recherches :
	- 1. par valeur de clé : ballon , bille
	- 2. par *intervalle* des valeurs de clé : entre bille et câble
	- 3. par *préfixe* de la valeur de la clé: les clés commençant par b

### • **Index Dans les BD**

- Un index est une table à deux champs.
- Le premier est le champ sur lequel porte l'index (clé).
- Le second est le numéro d'enregistrement correspondant dans la table(adresse).
- La table d'index est triée sur les valeurs du premier champ

• Exemple

•

• Soit une table CLIENTS(numclient, nom, prénom, ...). Un index sur le champ CLIENTS.nom est une table :

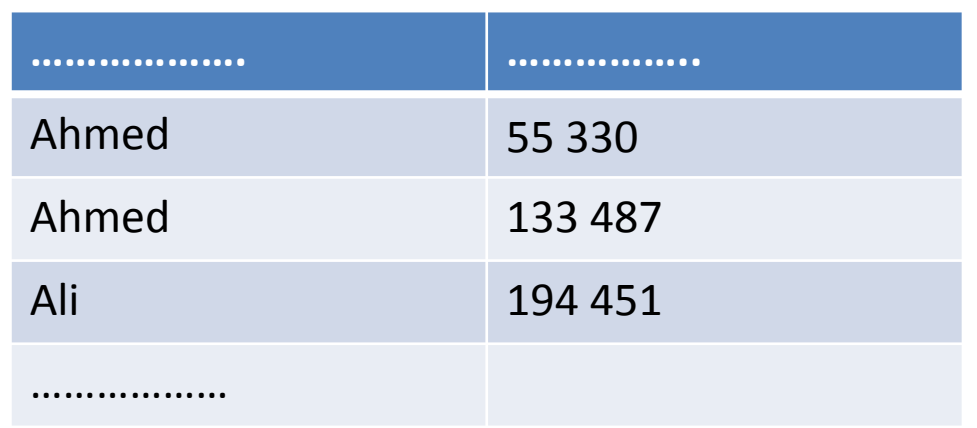

- Quelques définitions sur l'index
	- 1. Une **clé** (d'indexation)
	- 2. Une **adresse** est un emplacement physique dans la base de données
	- 3. une **entrée** (d'index) est un enregistrement constitué d'une paire de valeurs

• Utilisation de arbre-B

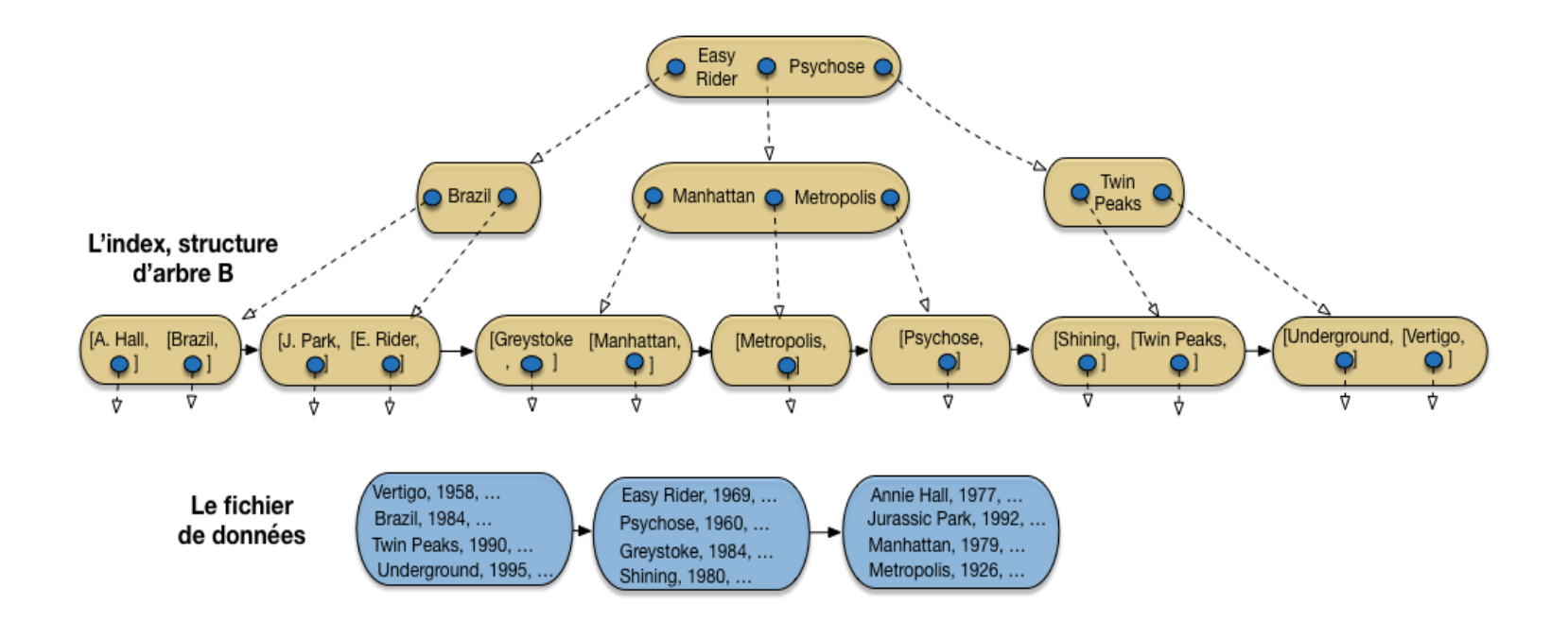

### • **Intérêts des index**

- Un index sur un champ permet un accès rapide sur les valeurs de ce champ
- le temps moyen d'accès à un élément est de N sans index
- Recherche par dichotomie avec (log2 N) avec un index  $\rightarrow$  log2 (1000 000)=20
- 20 enregistrement  $\rightarrow$  7 bloc
- $\cdot$   $\rightarrow$  5ms  $*$ 7 = 35 ms

• **Syntaxe**

#### CREATE INDEX 'index\_nom' ON 'table';

CREATE INDEX `index nom` ON `table` (`colonne1`);

• On peut créer un index sur un ou plusieurs attributs

- Définir un index  $\rightarrow$  sur quels champs ?
- 1. La table doit avoir un grand nombre de lignes
- 2. L'attribut doit avoir beaucoup de valeurs différentes
- 3. Pas tous les champs à cause du compromis tempsespace

Hyundai Accent 2014 - Automobiles

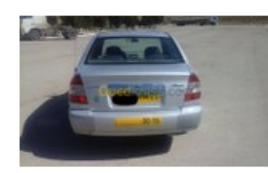

Catégorie : Berline 112000 km Energie: GPL Moteur: 1.5 ess 91ch **Boite: Manuelle** Couleur: Gris Argent Carte Grise (safia) accent gls 2014, 00 peinture, sauf retouche sur capot voir photos , avec glp 60 l mémoire, offert 135 m 138 Millions Fixe

• Définir un index  $\rightarrow$  sur quels champs ?

- 4. Indexer les attributs servant aux jointures
- 5. Indexer les attributs qui interviennent dans les clauses WHERE

• Problème

SELECT \* FROM PRODUCTS WHERE LOWER(title) like LOWER('%\$phrase%') OR LOWER(description) like LOWER('%\$phrase%');

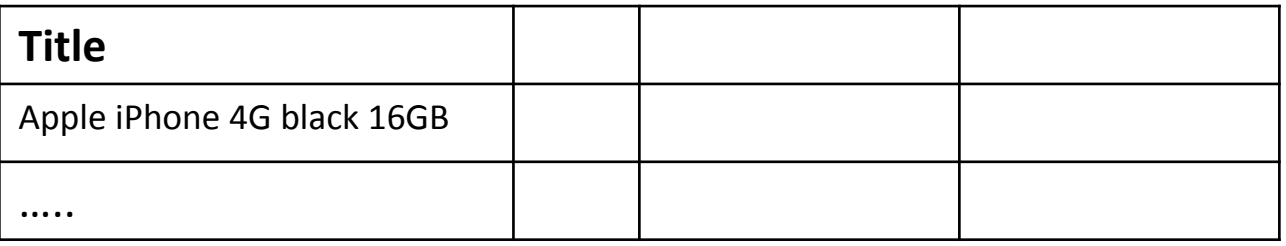

Requête : "iPhone 16GB"  $\rightarrow$  résultat ?

**Title**

Apple iPhone 4G black 16GB

- $\bullet \rightarrow$  Solution "%"
	- « %iPhone %16GB% »
- Requête:

"iPhone 16GB  $4G$ "?  $\rightarrow$  résultat ?

- Pb de recherche de texte
- Moteur de recherche

• Intégration de Moteur de recherche dans les BDs

Exemple Apache Solr

- Solr Basé sur Apache lucene
- Lucene permet d'indexer et de recherche dans les documents Textuels

• Indexation de collection de Documents

Information  $\vert$  Doc2, Doc5

Base | Doc3, Doc5

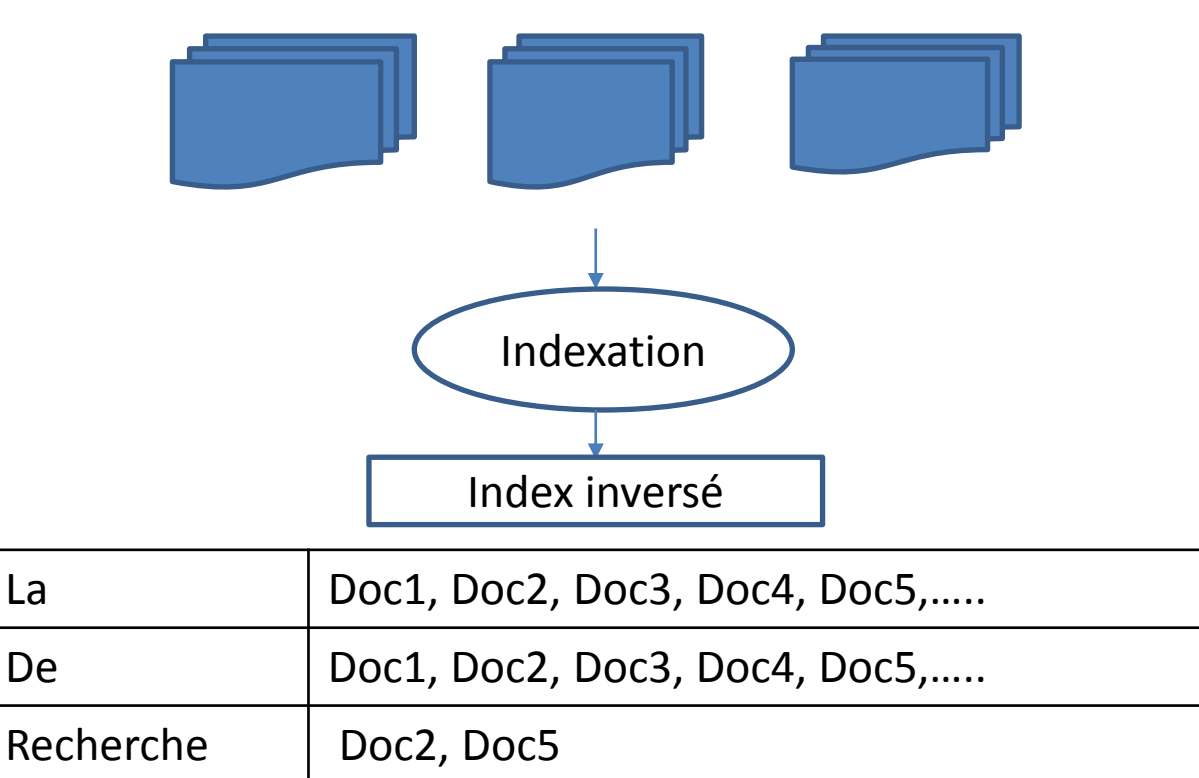

• Indexation et représentation

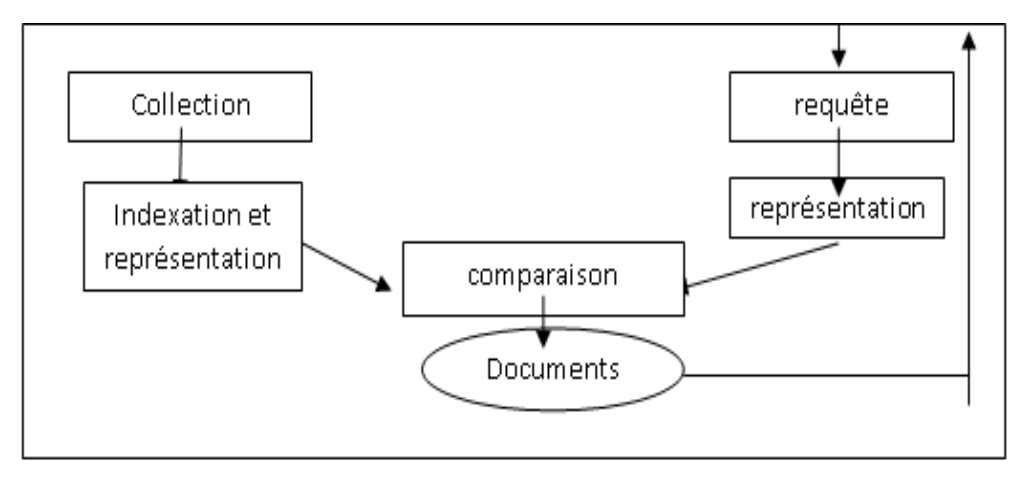

utilisateurs

- Indexation et représentation
- 1. Analyse lexicale
- 2. L'élimination des mots vides (La, le, de, ………….)
	- $\triangleright$  Une liste de Mots vides
	- Seuil d'occurrence dans la collection
- 3. Lemmatisation
	- $\rightarrow$  «informé», «informer», «informe», « information »  $\rightarrow$  informe
	- Algorithme de lemmatisation de Porter [POR 80].

## Indexation et représentation

- 4. Pondération des termes
	- Associer à chaque terme un poids qui représente son importance dans la collection de documents
	- Deux type de pondération: locale et globale
	- pondération locale : l'importance d'un terme dans un seul document  $\rightarrow$  la fréquence TF
	- pondération globale: l'importance d'un terme dans toute la collection de documents
		- Elle permet de réduire l'importance des termes qui se trouvent souvent dans un document
		- $\triangleright$  IDF (Inverse of Document Frequency)

- Indexation et représentation
- Pondération des termes (Exemple)
- comment est calculé le TF\*IDF de trois termes dans chaque document de la collection (10 documents dans la collection).
- IDF est calculé par la formule : (Log (N/n)) où
	- N représente le nombre total de documents (10 documents)
	- n est le nombre de documents qui contient le terme.

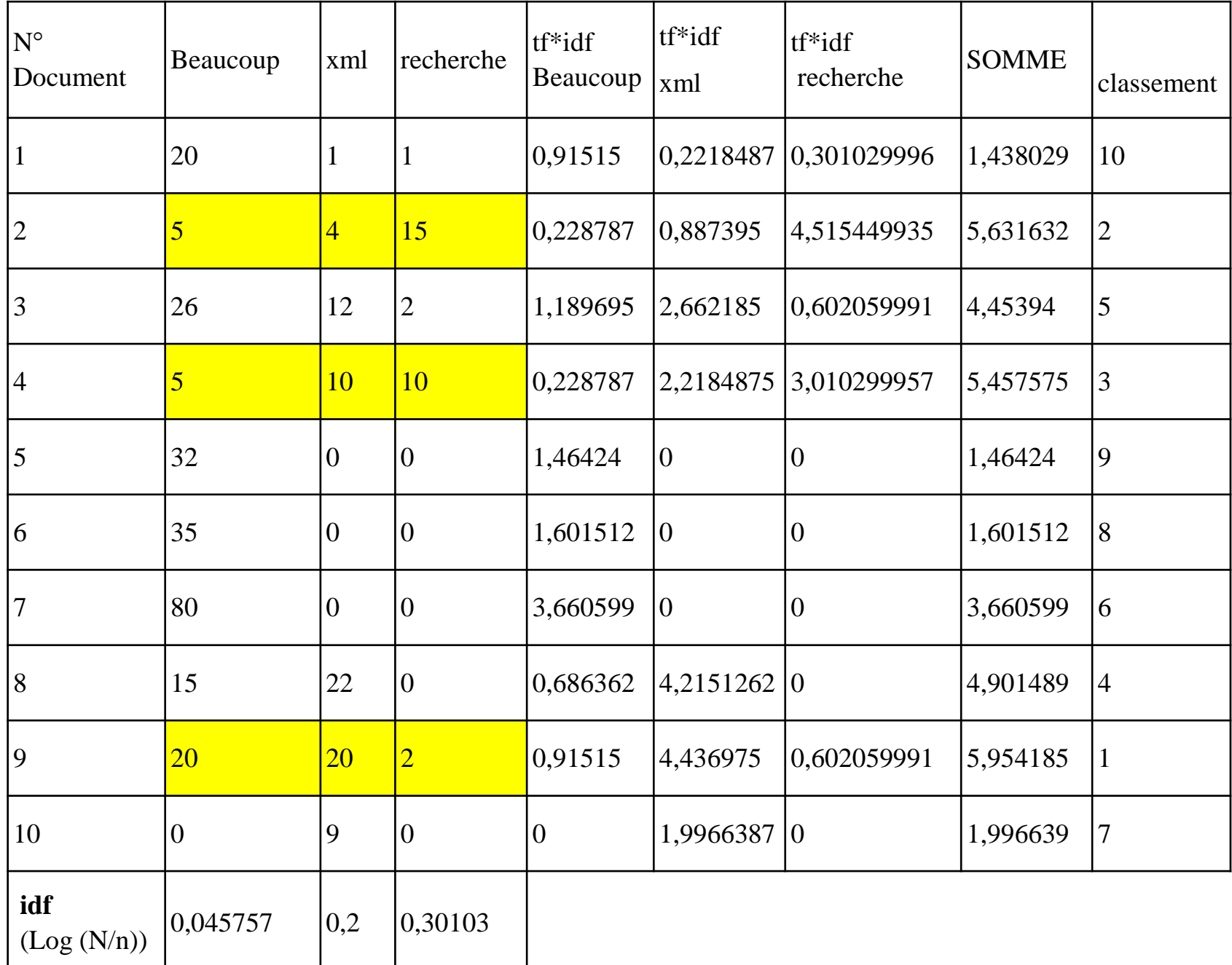

• On remarque que le terme "Beaucoup", malgré son TF élevé dans le document 3, mais son TF\*IDF sera réduit par rapport au TF\*IDF du terme "XML" dans le document 8.

•

• Les documents qui contiennent fréquemment les termes "XML" et "recherche" seront mieux classé que les documents qui contient seulement le terme "Beaucoup"

- Outils d'indexation
- Lucene

•

• Terrier ir

#### **Indexation des Documents avec Lucene**

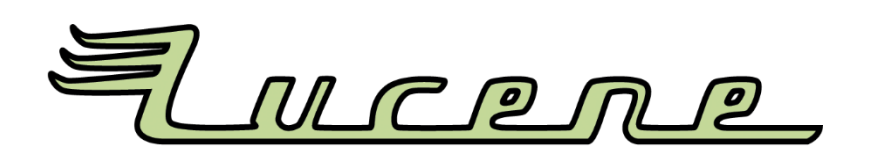

- Lucene est une bibliothèque Java qui permet aux applications d'indexer et de rechercher un texte dans les documents.
- Lucene n'est pas une application, c.-à-d. elle ne peut pas fonctionner toute seule. Mais c'est un ensemble de classes et de méthodes qui sont utilisé dans des applications java.
- Plusieurs projets ont utilisés Lucene comme un outil puissant de recherche d'information. Parmi ces projets : LinkedIn, ifinder, blogdigger,

#### **Indexation des Documents avec Lucene**

#### • **Les classes de Lucene**

- **IndexWriter** est utilisé pour créer et maintenir des index
- **IndexSearcher** est utilisée pour rechercher dans un index
- La classe **Analyzer** est une classe abstraite qui est utilisé pour prendre un document et le transformer en termes qui peuvent être indexés.
- La classe **Document** représente un document dans Lucene. Les documents sont l'unité de l'indexation et de la recherche. Un document est un ensemble de champs (**Field**)

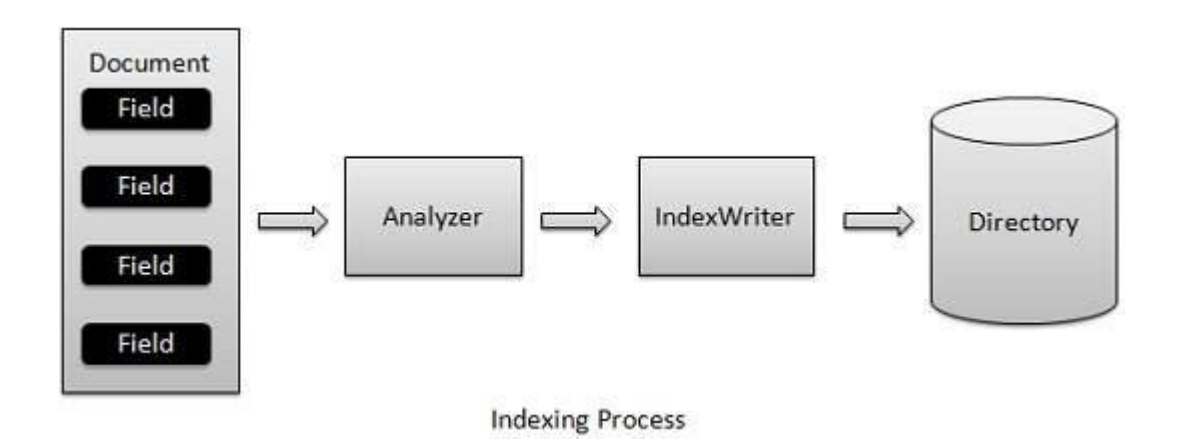

#### **Indexation des Documents avec Lucene**

#### • **Les classes de Lucene**

- La classe **Field** est un champ qui représente une section d'un document. chaque champ a un nom et contient un texte comme données
- La classe **QueryParser** est utilisée pour construire un parseur qui peut analyser la requête pour chercher ensuite dans un index